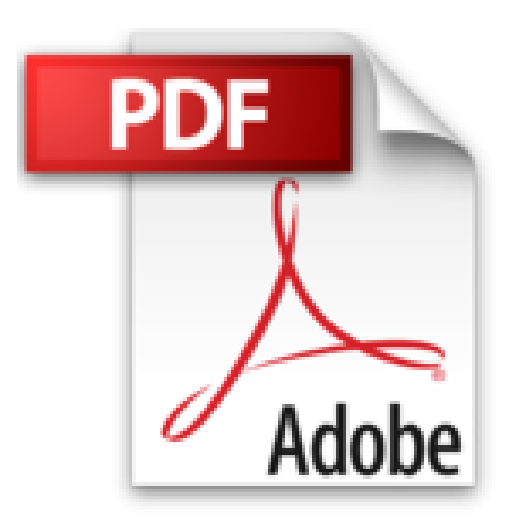

## **Illustrator CS5 pour PC/Mac**

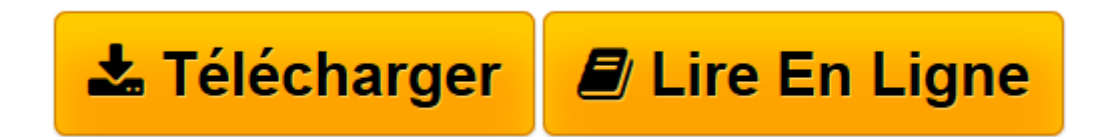

[Click here](http://bookspofr.club/fr/read.php?id=2746060418&src=fbs) if your download doesn"t start automatically

## **Illustrator CS5 pour PC/Mac**

Collectif

**Illustrator CS5 pour PC/Mac** Collectif

**[Télécharger](http://bookspofr.club/fr/read.php?id=2746060418&src=fbs)** [Illustrator CS5 pour PC/Mac ...pdf](http://bookspofr.club/fr/read.php?id=2746060418&src=fbs)

**[Lire en ligne](http://bookspofr.club/fr/read.php?id=2746060418&src=fbs)** [Illustrator CS5 pour PC/Mac ...pdf](http://bookspofr.club/fr/read.php?id=2746060418&src=fbs)

149 pages

Présentation de l'éditeur

Ce livre de la collection Pixel Memo détaille les fonctions essentielles du logiciel de dessin vectoriel Illustrator CS5 : après une présentation de l'environnement, vous apprendrez à gérer les documents, et à les imprimer avec ou sans séparation des couleurs. Vous découvrirez comment utiliser les outils pour créer des formes diverses (dont les nouveaux outils Pointe du pinceau et Largeur de tracé) et pour insérer du texte ; vous apprendrez à modifier les objets en leur appliquant des attributs, des styles, des transformations (notamment avec le Concepteur de formes, le nouveau mode de dessin A l'intérieur et la Grille de perspective), des effets et vous verrez comment transformer une photo en image vectorielle grâce à la vectorisation dynamique. Pour optimiser votre travail, vous exploiterez les symboles, les calques et les plans de travail multiples. Enfin, vous découvrirez les fonctions d'Illustrator qui permettent de créer des images optimisées pour le Web, au format gif, png, jpeg, swf ou svg.

Download and Read Online Illustrator CS5 pour PC/Mac Collectif #BQNKJADHULT

Lire Illustrator CS5 pour PC/Mac par Collectif pour ebook en ligneIllustrator CS5 pour PC/Mac par Collectif Téléchargement gratuit de PDF, livres audio, livres à lire, bons livres à lire, livres bon marché, bons livres, livres en ligne, livres en ligne, revues de livres epub, lecture de livres en ligne, livres à lire en ligne, bibliothèque en ligne, bons livres à lire, PDF Les meilleurs livres à lire, les meilleurs livres pour lire les livres Illustrator CS5 pour PC/Mac par Collectif à lire en ligne.Online Illustrator CS5 pour PC/Mac par Collectif ebook Téléchargement PDFIllustrator CS5 pour PC/Mac par Collectif DocIllustrator CS5 pour PC/Mac par Collectif MobipocketIllustrator CS5 pour PC/Mac par Collectif EPub **BQNKJADHULTBQNKJADHULTBQNKJADHULT**